## DAWAN Plan de la formation [www.dawan.fr](https://www.dawan.fr)

# Formation Réseaux sociaux Intermédiaire : Facebook, LinkedIn, Pinterest, Instagram, Twitter, Youtube pour les initiés

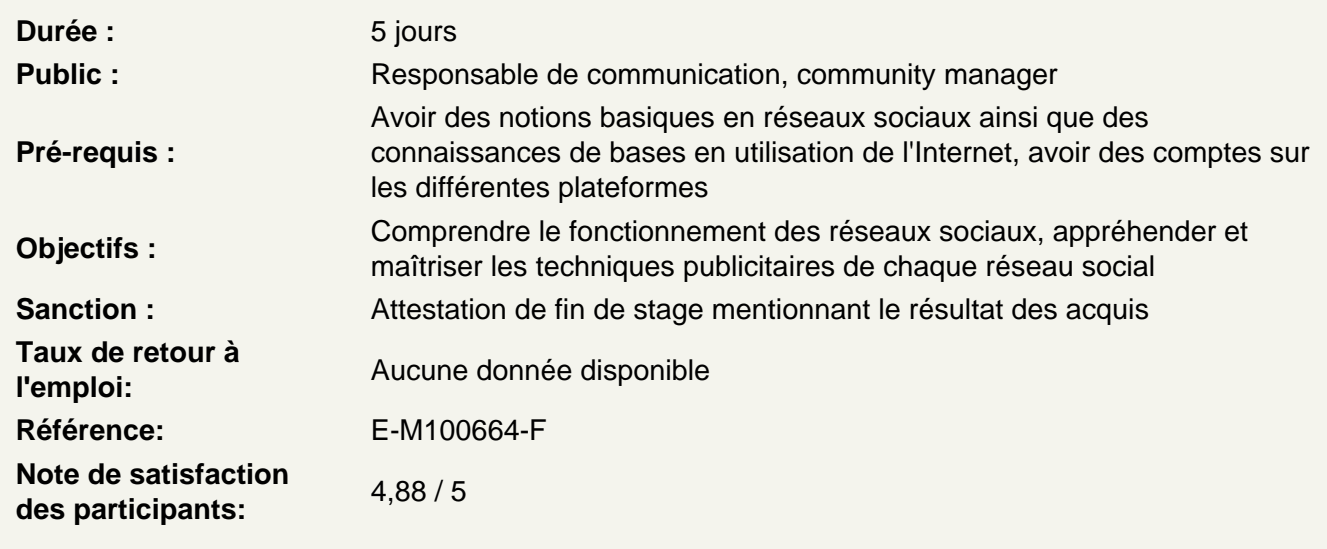

#### FACEBOOK

Introduction

**Contexte** Présentation du cours

Comprendre les enjeux et la problèmatique

Définition des réseaux sociaux Jargon et historique Quelques chiffres

Utiliser Facebook : quel intérêt pour une entreprise

Présentation de Facebook Compte personnel Profil : paramétrage, confidentialité Animation d'une page entreprise

Atelier : Créer une page entreprise

Page entreprise : paramètres, administration, personnalisation **Règles** Avantages de la page entreprise Publications (outils)

#### **Définir les informations de son mur**

Les thématiques à aborder Références et témoignages clients La récupération d'informations existantes Les ponts à établir entre le site d'entreprise et la page Facebook Bonne publication Erreurs à ne pas faire

## **Faire de la publicité Facebook**

Définition de campagne publicitaire Types de publicité Organisation d'une publicité auprès de public avec centre d'intérêt Définition de l'enchère Présentation de la publicité sur Facebook: Facebook Ads Paramétrage et ciblage Facebook Retargeting sur Facebook Organisation d'une publicité auprès des amis de ses fans Consultation des résultats

#### **Atelier : Manipuler les outils de publicité Facebook**

#### **Conclusion**

Questions / réponses

## **LINKEDIN**

#### **Découvrir LinkedIn**

Présentation des réseaux sociaux professionnels Principes de fonctionnement Création de profil individuel Importance de certains champs pour la recherche Paramètres de compte Gestion de ses contacts

#### **Prospecter sur les réseaux sociaux professionnels**

Rechercher des décideurs sur les réseaux sociaux pros Quelques règles à respecter Préparer sa prospection Prospection à proscrire Techniques de prospection efficaces

## **Créer sa page entreprise**

Présentation des pages entreprises Création et personnalisation d'une page entreprise Paramètres et options payantes

## **Atelier : Créer une page entreprise LinkedIn**

#### **Autres outils des réseaux sociaux professionnels**

Les groupes de discussion Les personnes qui ont consulté son profil

#### **Apprendre à faire la publicité de sa page sur les réseaux sociaux professionnels**

Présentation de la publicité sur Linkedin Ads

## **Conclusion**

Questions / réponses

## **YOUTUBE**

#### **Chiffres clés de la vidéo**

Usages de la vidéo sur Internet La consommation en France

## **Créer sa chaîne**

Se fixer un objectif : pourquoi créer sa chaîne ? Apprivoiser l'interface de YouTube Comprendre les playlists pour classer ses vidéos Le sous-titrage et le vignettage Personnaliser sa chaîne à ses couleurs

#### **Atelier : Paramétrer votre chaîne**

## **Filmer et mettre en ligne des vidéos**

Les clés d'une vidéo réussie **Scénariser** Qualité d'image Matériel, logiciels Les intros / outros Les formats acceptés par YouTube Titrage, description, mots-clés : savoir les optimiser pour un bon SEO Choisir un visuel pour sa vidéo

#### **Atelier : Mettre en ligne une vidéo**

#### **Faire vivre sa chaîne**

Animer la chaîne Impliquer vos spectateurs Gérer, interagir avec les commentaires

#### **Attirer les abonnés, faire des vues**

Intégration dans son site ou blog Utilisation des réseaux sociaux pour diffuser Faire de la publicité Google Adwords Youtube Solutions de monétisation Comprendre les statistiques Youtube Analytics

## **Conclusion**

Questions / réponses

## **INSTAGRAM & PINTEREST**

#### **Comprendre Instagram**

Création d'un compte sur Instagram Picture marketing Comment les marques utilisent aujourd'hui Instagram ? - Quelles sont les tendances actuelles ? - Connaître l'algorithme d'Instagram

- Les hashtags

Se repérer et naviguer dans l'application et la version Desktop Identifier et utiliser toutes les fonctionnalités Connaître les différents types de publication : photo, vidéo, story, live Créer une présence professionnelle Publier selon de bonnes pratiques

Déterminer une ligne éditoriale Produire des éléments multimédia optimisés Construire une communauté - Identifier votre audience

- Déterminer votre contenu
- Choisir un rythme de publication

Accroître le nombre d'abonnés

- Organiser un concours Instagram
- Vendre sur Instagram
- Faire de partenariats avec des influenceurs
- Effectuer une campagne publicitaire
- Analyser les statistiques Présentation de la publicité

Paramétrage et ciblage

## **Comprendre Pinterest**

Création d'un compte sur Pinterest Bonnes pratiques

Historique et chiffres Quelles sont les tendances sur Pinterest ? Préparer votre site pour Pinterest Créer un compte pro Installer le bouton « enregistrer » de Pinterest sur votre site Créer des tableaux Créer des épingles enrichies Optimiser la performance de vos tableaux Découvrir la publicité sur Pinterest : Pinterest Ads Pinterest Analytics

## **Conclusion**

Questions / réponses

## **TWITTER (X) & SNAPCHAT**

#### **Comprendre Twitter (X)**

Création d'un compte sur Twitter Vocabulaire Post, repost Bonnes pratiques de publication Secteurs d'activités fortement impactés par Twitter Twitter cards Présentation de la publicité sur Twitter : Twitter Ads Paramétrage et ciblage Twitter Analytics Twitter

#### **Atelier : Rédiger un tweet**

#### **Snapchat**

Comment utiliser Snapchat : installation, configuration, interface Comment et pourquoi être présent sur Snapchat Quels messages diffuser Quelle stratégie adopter sur Snapchat : étapes, points clés, écueils à éviter Booster sa présence Générer de l'engagement Animer une communauté Snapchat Bonne pratiques Faire de la publicité sur Snapchat

#### **E-réputation**

Bonnes pratiques **Chiffres** Gestion de crise, bad buzz Outils d'analyse

## **Calendrier éditorial**

Comprendre l'importance d'un calendrier éditorial Identifier les objectifs

Définir des thématiques de publication

## **Conclusion**

Questions / réponses